/V **4 Муниципальное автономное общеобразовательное учреждение средняя общеобразовательная школа №29 им. Н.Г. Гарагана поселка Дружного муниципального образования Белореченский район**

**\V |**

 $\searrow$ 

/

1**\** N

 $\mathbb{N}$ 

/

**\**

 $\nearrow$ 

/

/

 $\ddot{\phantom{0}}$ 

 $\diagdown$ 

 $\vee$ 

/

/

/к

 $\wedge$ 

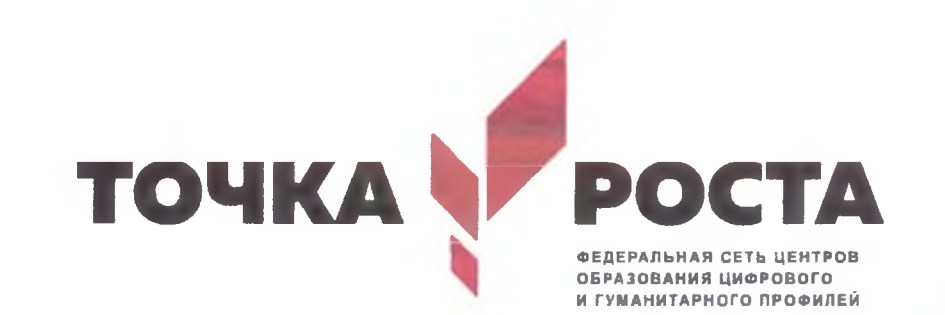

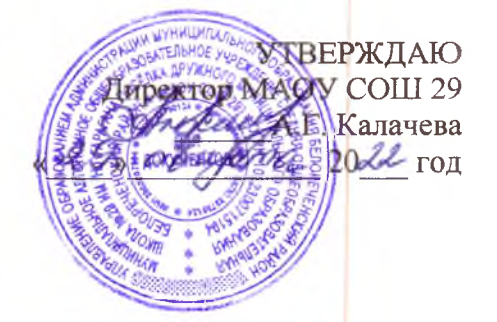

# **Рабочая программа кружка «Г рафический дизайн»**

**срок реализации программы - 1 год возраст обучающихся 11-12 лет**

п. Дружный 2022

Процесс создания компьютерного рисунка значительно отличается от традиционного понятия «рисование». С помощью графического редактора на экране монитора можно создавать сложные многоцветные композиции, редактировать их, меняя и улучшая, вводить в рисунок различные шрифтовые элементы, получать на основе созданных композиций готовую печатную продукцию. За счет автоматизации выполнения операций создания элементарных форм - эллипсов, прямоугольников, треугольников, а также операций заполнения созданных форм цветом и других средств создания и редактирования рисунка становится возможным создание достаточно сложных изобразительных композиций.

## **Направленность Программы**

Программа «Графический дизайн» имеет художественную направленность и приобщает учащихся к более углубленным знаниям в области графического рисования.

## **Актуальность программы**

Углубляет информатизацию образования, предоставляя учащимся возможности освоения графического редактора Paint в качестве дополнительного старта для более глубокого знакомства с компьютерными технологиями в дальнейшей жизни.

## **Отличительная особенность**

Программы является простое и ясное, доступное для понимания детей среднего школьного возраста руководство по использованию инструментов и возможностей Paint, дающее возможность для теоретического и практического усвоения базовых концепций данного графического редактора, а также для применения полученных знаний к реальным изображениям.

## **Адресат программы.**

Программа рассчитана на учащихся в возрасте от **11** до **12** лет.

**Объём программы** - Программа рассчитана на 76 учебных часов. **Форма обучения** - очная, групповая (занятия в группах по 5 человек). рок **освоения программы** - 1 учебный год, 38 учебных недель **Режим занятий.** Занятия проходят **2** раза **в** неделю по **2 -2.30** часа.

# **Цель и задачи программы**

Цель: Формирование и развитие творческих способностей младших школьников, через создание учебного проекта с использованием графического редактора Paint, приобщение учащихся к техническому творчеству, развитие интереса к информационным технологиям.

## **Задачи программы**

# **Обучающие задачи:**

• Сформировать навыки пользования персональным компьютером;

• Сформировать навыки работы в графическом редакторе MS Paint;

• Систематизировать знания учащихся, закрепить практические навыки и умения при работе с графическими примитивами;

## **Развивающие задачи:**

Развивать познавательную, творческую и общественную активность;

• Содействовать проявлению целостного оптимистического мироощущения учащихся, созданию их собственными силами нравственно эстетически полноценной среды общения с народным искусством во сем многообразии его видов;

Развитие умения выбрать оптимальный метод для достижения результата, анализировать промежуточные и конечные результаты своей деятельности;

• Развить умение работы с персональным компьютером;

Расширить кругозор учащихся в области информационных технологий;

• Развить логическое мышление;

# Воспитательные задачи:

- Стимулирование детского успеха
- Воспитать в ребенке творческое восприятие мира;
- Создание атмосферы творчества и доброжелательности

# **Содержание программы**

## **Тема № 1. Вводное занятие. (2 часа)**

Инструктаж по технике и пожарной безопасности в компьютерном классе. Анкетирование. Ознакомление с планом работы на учебный год с правшами внутреннего распорядка. Организация рабочего места. (Теория 2часа).

## **Тема № 2. Введение. Понятие о дизайне. (2 часа)**

Что такое дизайн? Дизайн и современность. (Теория 1час). Этапы развития дизайна. Упражнение-проект «Дизайн кружки». Практика. (1час).

# **Тема №3. Композиция. Основы композиции. (7 часов)**

Композиция. Виды композиций. Статика. Динамика. Практика. (Теория 2часа). Композиционные приемы. Цельность в композиции. Задание №1 «Цельная композиция» «Контраст в композиции». Практика. (2часа). Задание №2 «Симметрия и ассиметрия» «Ритм». Практика. (2часа). Заданиепроект №3 «Построй композицию». Практика. (1час).

# **Тема №4. Цветоведение. Основы цветоведения - основные характеристики цвета. (3 часа)**

Цвет и человек. Цветовые ощущения человека. (Теория 1час). Восприятие цвета. Основы цветоведения - основные характеристики цвета. Упражнение «Цветовой круг». Тон (теплые и холодные цвета). Упражнение «Царство холодное», «Царство теплое». Практика. (1час). Ахроматические и хроматические цвета. Цветовые контрасты. Упражнение «Цветовые растяжки». Практика. (1час).

## **Тема №5. Основы формообразования. Дизайн и форма. (4 часа)**

Принципы формообразования. Дизайн и форма. Основы композиционно художественного формообразования. Геометрическая структура формы плоская и объемная. (Теория 1час). Проект- презентация «Дизайн и форма». Защита проекта. Обсуждение. Практика. (Зчаса).

# **Тема №6. Основные блоки ПК (клавиатура, системный блок, принтер, монитор, мышь). (2 часа)**

Устройство компьютера. (Теория 1час). Основные блоки компьютера, их назначение. Викторина по устройству ПК. Практика. (1час).

# **Тема №7. Стандартные программы Windows.**

Программа Windows. Объекты рабочего стола. Операции над объектами рабочего стола. (Теория 2часа). Работа с окнами в Windows. Общий обзор, структура. Текстовый редактор. Основные приемы работы. Форматирование. Шрифты. Команды редактирования. Проверка орфографии. Поиск и замена. Создание колонок в документе. Таблицы. Создание и форматирование таблиц. Стили таблиц. Упражнение по таблицам EXCEL. Практика. (2часа).

## **Тема №8. Программа Microsoft Office PowerPoint. (6 часов)**

Основные понятия программы Microsoft Office PowerPoint. (Теория 2'часа). Окно приложения. Практика. Режимы просмотра. Создание презентаций. Структура. Шаблон оформления. Практика. (1час). Возможности оформления презентации в PowerPoint. Практика. (1час). Работа с текстом. Форматирование слайдов. Слайды. Практика. (1час). Рабочая среда. Галерея инструментов. Упражнения с шаблонами в PowerPoint. Практика. (1час).

#### **Тема №9. Создание титульного слайда с анимацией. (6 часов)**

Создание слайда. Вид слайда, виды слайдов. Фон слайда. (Теория 2часа). Объекты WordArt. Автофигуры. Надпись. Шрифт (гарнитура, начертание, размер, цвет). Практика. (2часа). Итоговая композиция «Титульный слайд». Практика. (2часа).

#### **Тема №10. История дизайна. Стили. (4 часа)**

История дизайна. Материальная культура Египта. Ремесло в эпоху Средневековья. Развитие ремесла, науки и техники в эпоху Возрождения. Стили в европейском искусстве 18 веке. Стили барокко и рококо. (Теория 2часа). Разработка эскиза открытки в понравившемся стиле эпохи. Практика.

(1час). Развитие ремесла и ДПИ в России 10-17век. Разработка эскиза шкатулки. Выбор стиля. Защита проекта. Практика. (1час).

#### **Тема №11. Мультимедийная презентация. (4 часов)**

Вкладка «Анимация». Настройка анимации. Практика. (1нас). Клипы мультимедиа. Клип. Практика. (1час). Защита проекта «Анимашка». Обсуждение. Выводы. Практика. (2часа).

## **Тема №12. Типы файлов, поддерживаемых программой Microsoft Office PowerPoint. (2 часа)**

Типы файлов, поддерживаемых программой Microsoft Office PowerPoint. (Теория 1часа). Форматы файлов PowerPoint XML. Portable Document Format (PDF). XML PaperSpecification (XPS). Упражнение по типам файлов. Практика. (1час).

## **Тема №13. Фото. Расположение фото на слайдах. (4 часа)**

Что такое фото? Виды фото. Расположение фото на слайдах. (Теория 2чаеа). Использование фото на слайдах. Выбор формы рамки из стилей рисунков. Новый слайд-отчет «Фотоколлаж». Практика. (2часа).

## **Тема №14. Перспектива. Виды перспективы. (6 часов)**

Что такое перспектива? Виды перспективы. (Теория 2часа). Задание №1«Линейная перспектива», «Воздушная перспектива» Практика. (1час). Эффекты и способы достижения перспективы в дизайне слайдов. Практика. (1час). Задание №2 «Тональная перспектива» (плитка) Практика. (1час). Задание №3 «Обратная перспектива» Проект «Линия горизонта». Практика. (1час).

### **Тема №15. Рекламный дизайн. Графика в рекламе. (6 часов)**

Компоненты дизайна рекламы. (Теория 2часа). Выбор цвета, шрифты и иллюстраций. Практика. (1час). Задание №1-Выбор темы, эскизы. Практика. (1час). Задание №2 Подготовка макета. Практика. (1час). Проект «Разработка дизайна вывески для магазина». Защита проекта. Обсуждение. Практика. (1час).

#### **Тема №16. Шрифты. Основные типы шрифтов. (4 часа)**

Шрифты. Основные типы шрифтов. (Теория 1час). Выбор шрифтов для презентации. Задание №1 «Шрифтовая композиция». Практика. (1час). Задание №2 «Азбука». Практика. (1час). Задание №3 «Объемная шрифтовая композиция». Практика. (1час).

#### **Тема №17. Логотипы. (3 часа)**

Что такое логотип? Типы логотипов. (Теория 1часа). Задание №1 «Логотип моей будущей компании». Выбор темы, эскизы. Практика. (1час). Задание №2 «Иллюстрированный логотип» Практика. (1час).

## **Тема №18. Дизайн открытки. (3 часа)**

Что такое открытка? Типы открыток. Виды дизайна открыток. (Теория 1час). Задание№1 «Поздравительная открытка». Дизайн и макет открытки. Подбор фона, фото, шрифта, цветовое сочетание. Практика. (1час). Этапы работы над открыткой. (1час).

# **Тема № 19. Фирменный стиль. Основные понятия. (2 часа)**

Что такое фирменный стиль? Стандартный пакет фирменного стиля. (Теория 1час). Задание №1 «Визитка». Выбор темы, эскизы. Практика. (1час).

#### **Тема №20. Основы проектной деятельности. Метод проектов. (2 часа)**

Что такое «метод проектов»? Цель, задачи, ожидаемый результат. Задание №1 «Моя будущая профессия». Практика. (1час). План. Виды деятельности, структура проекта. Заключение. Проект «Моя будущая профессия». Защита проекта. Обсуждение. Практика. (1час).

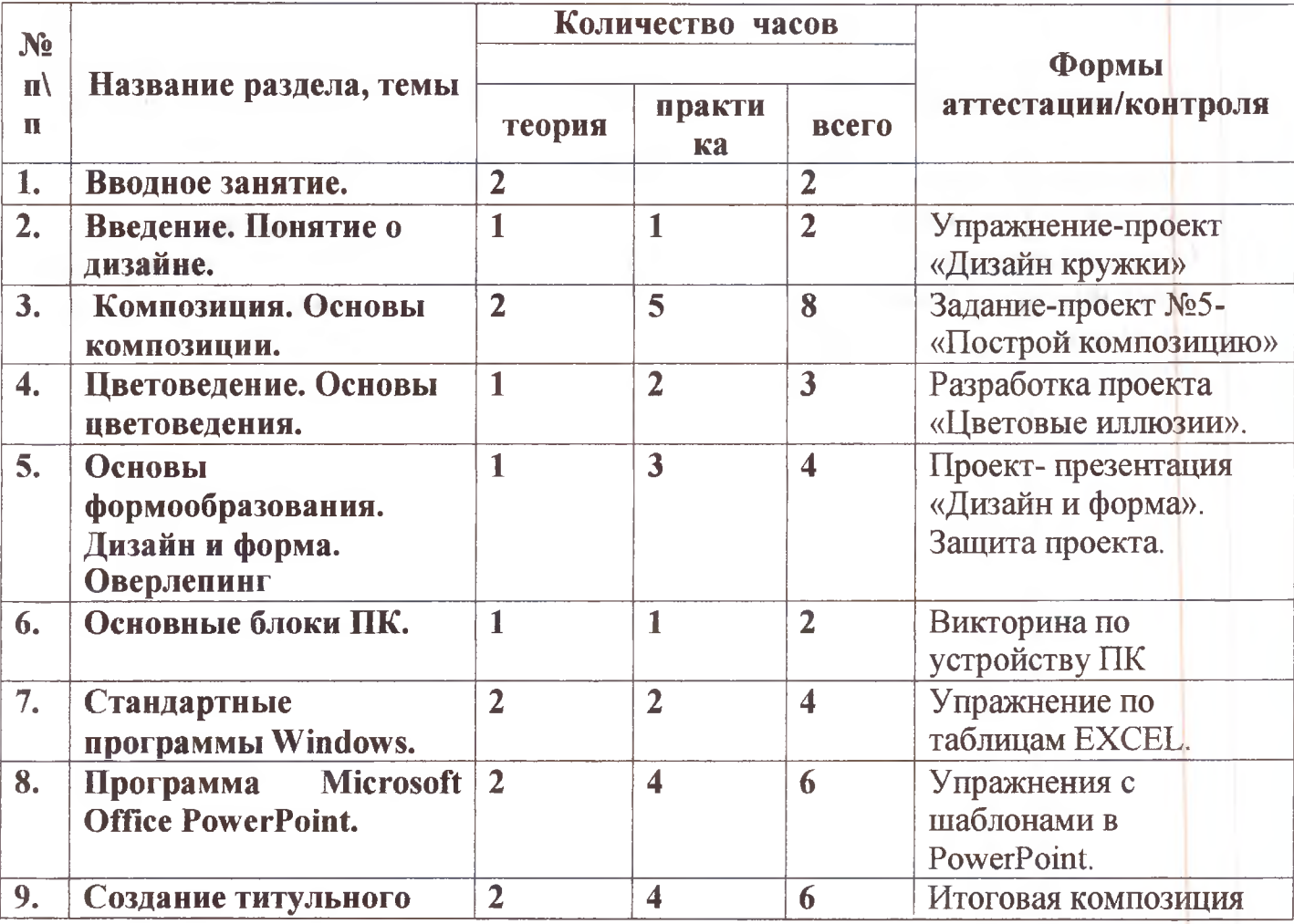

### **Учебный план 1года обучения**

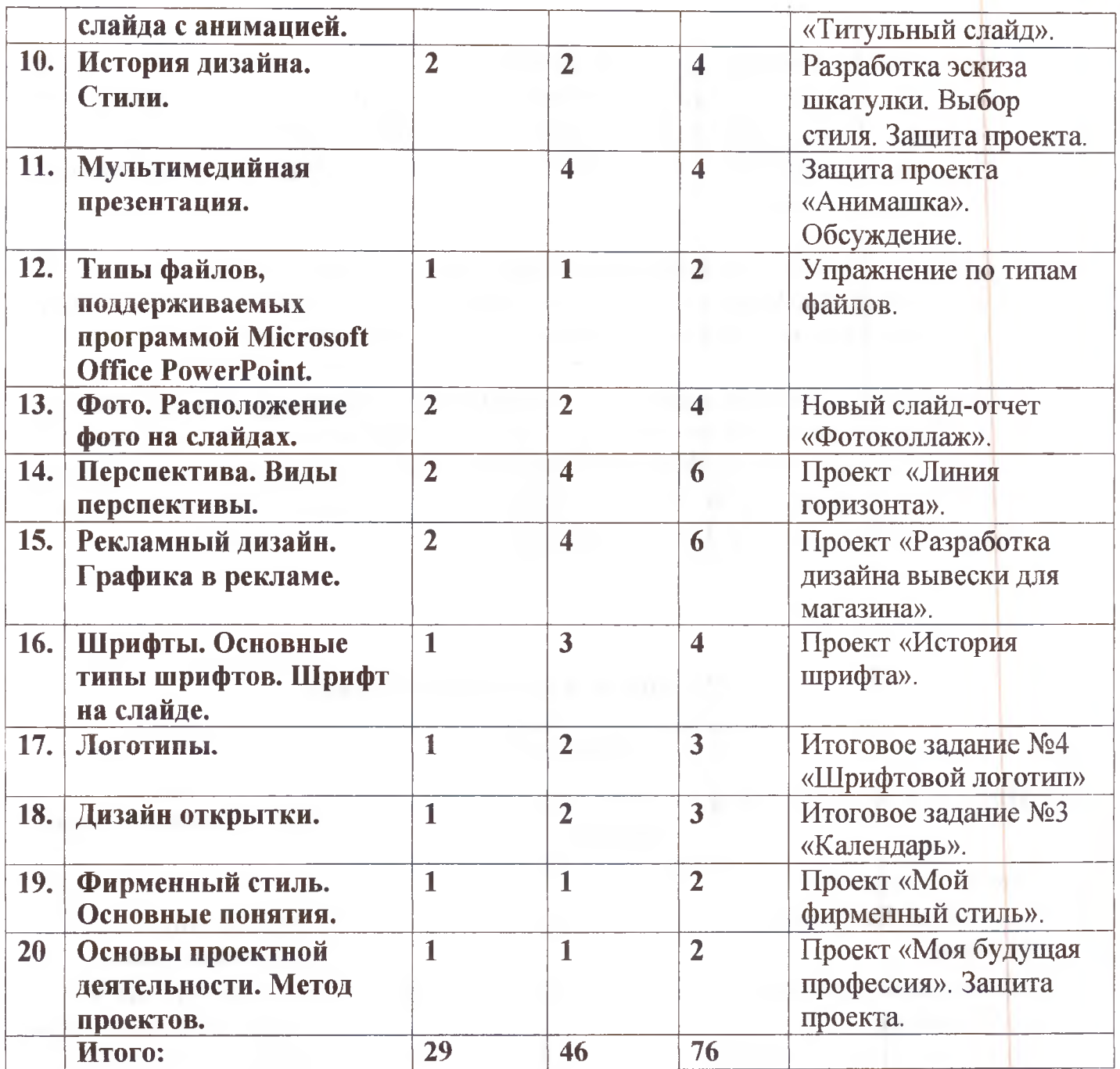

controller

# Календарный учебный график 1 года обучения

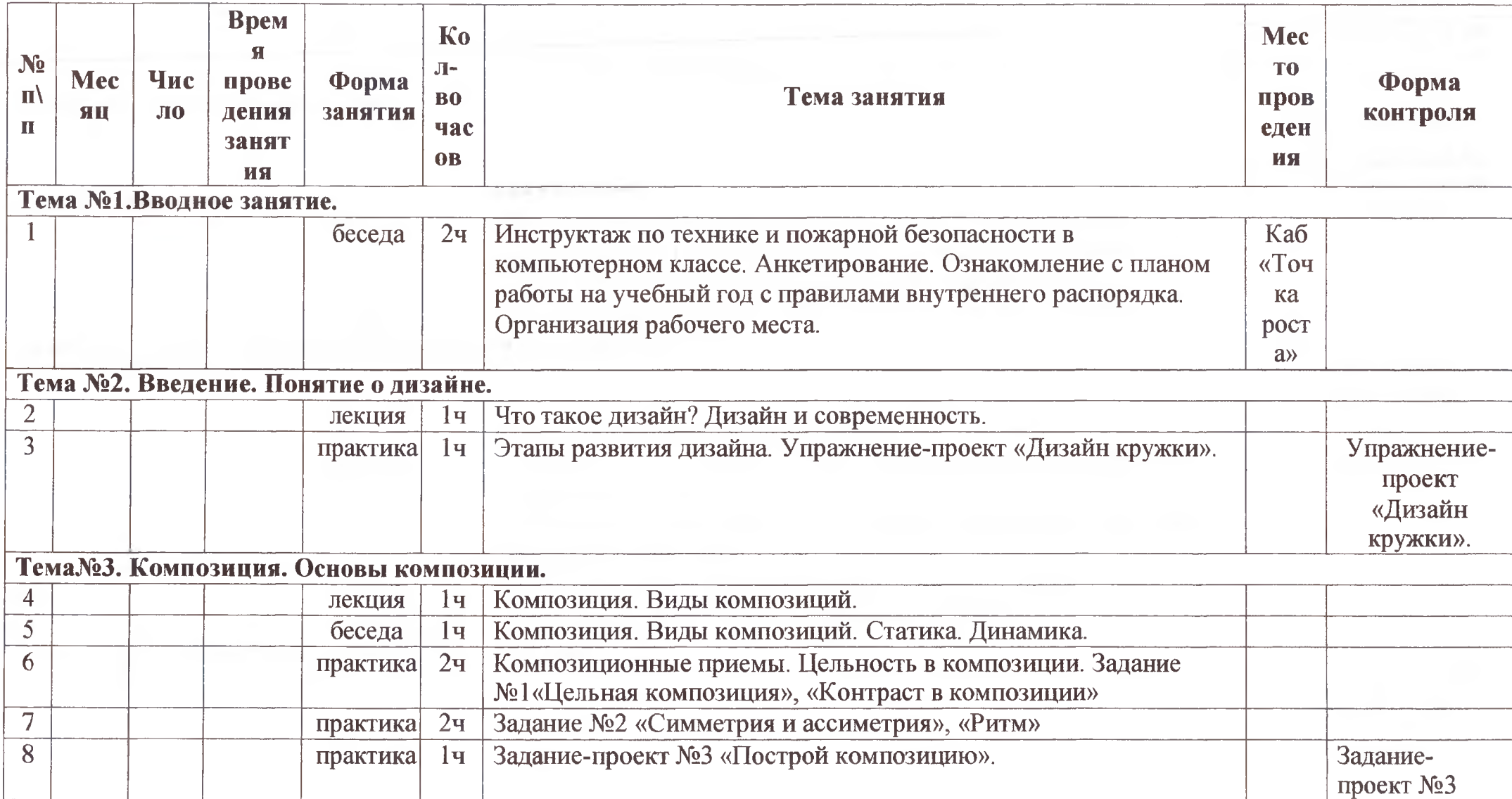

# Календарный учебный график 1 года обучения

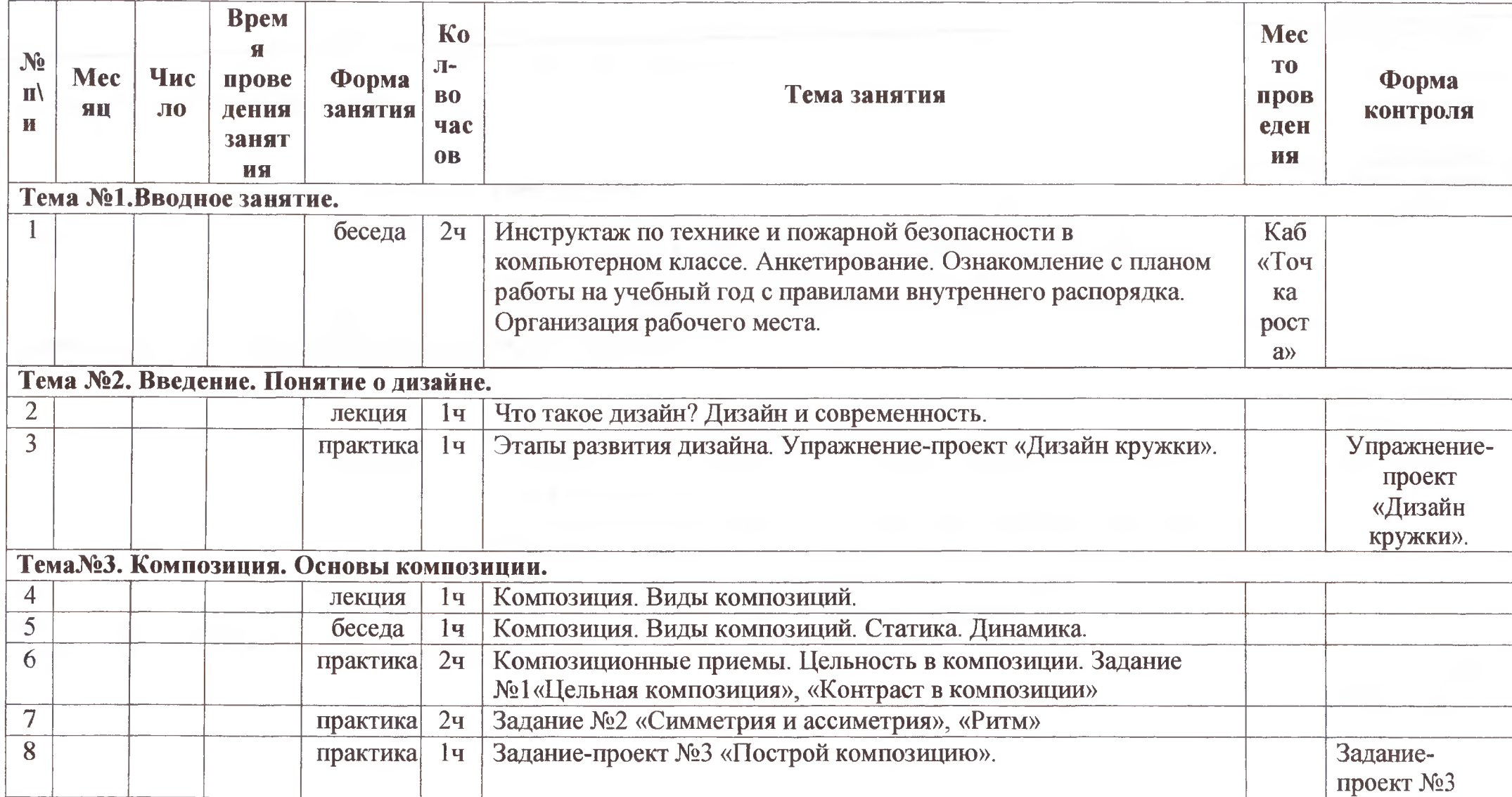

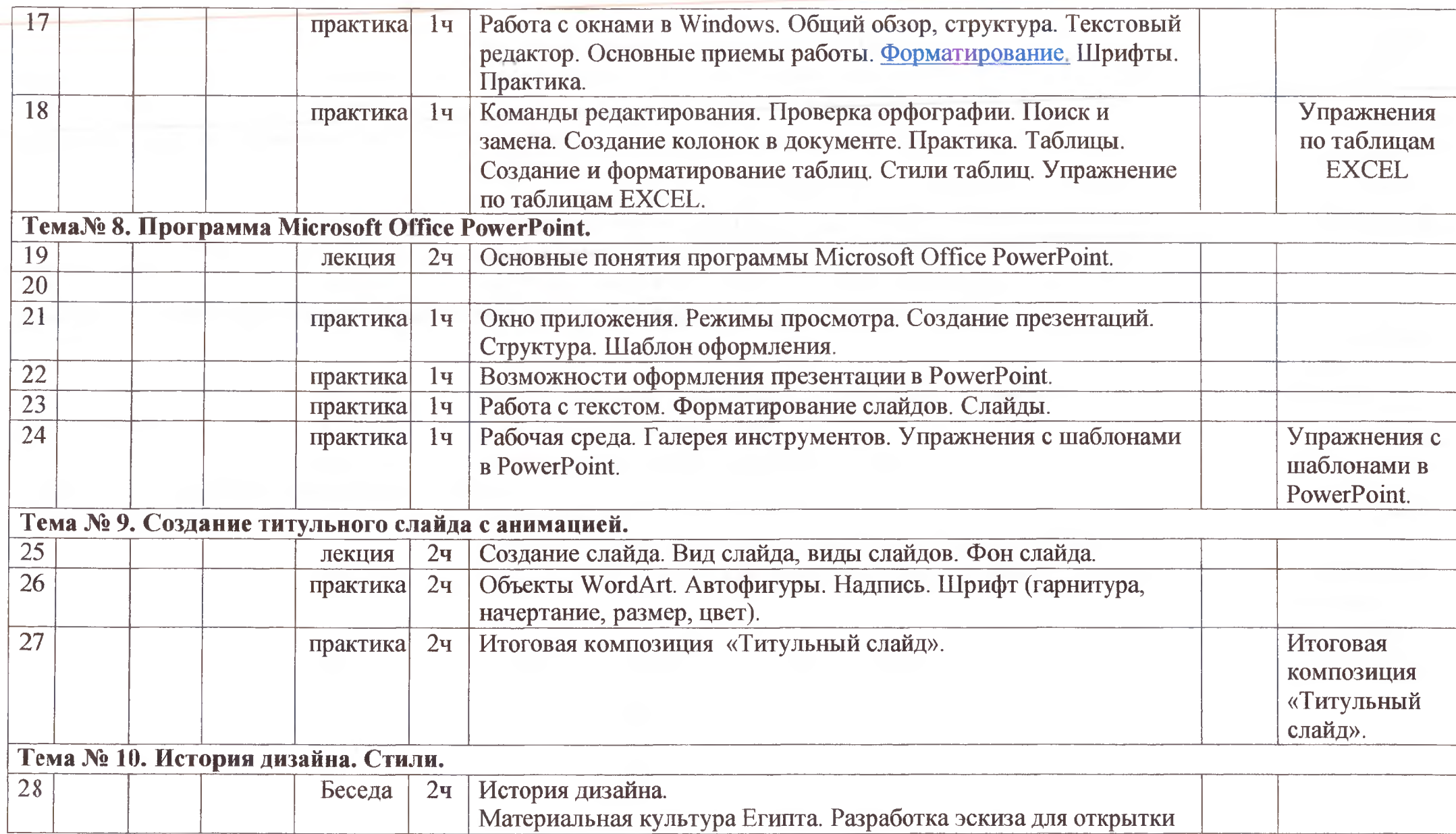

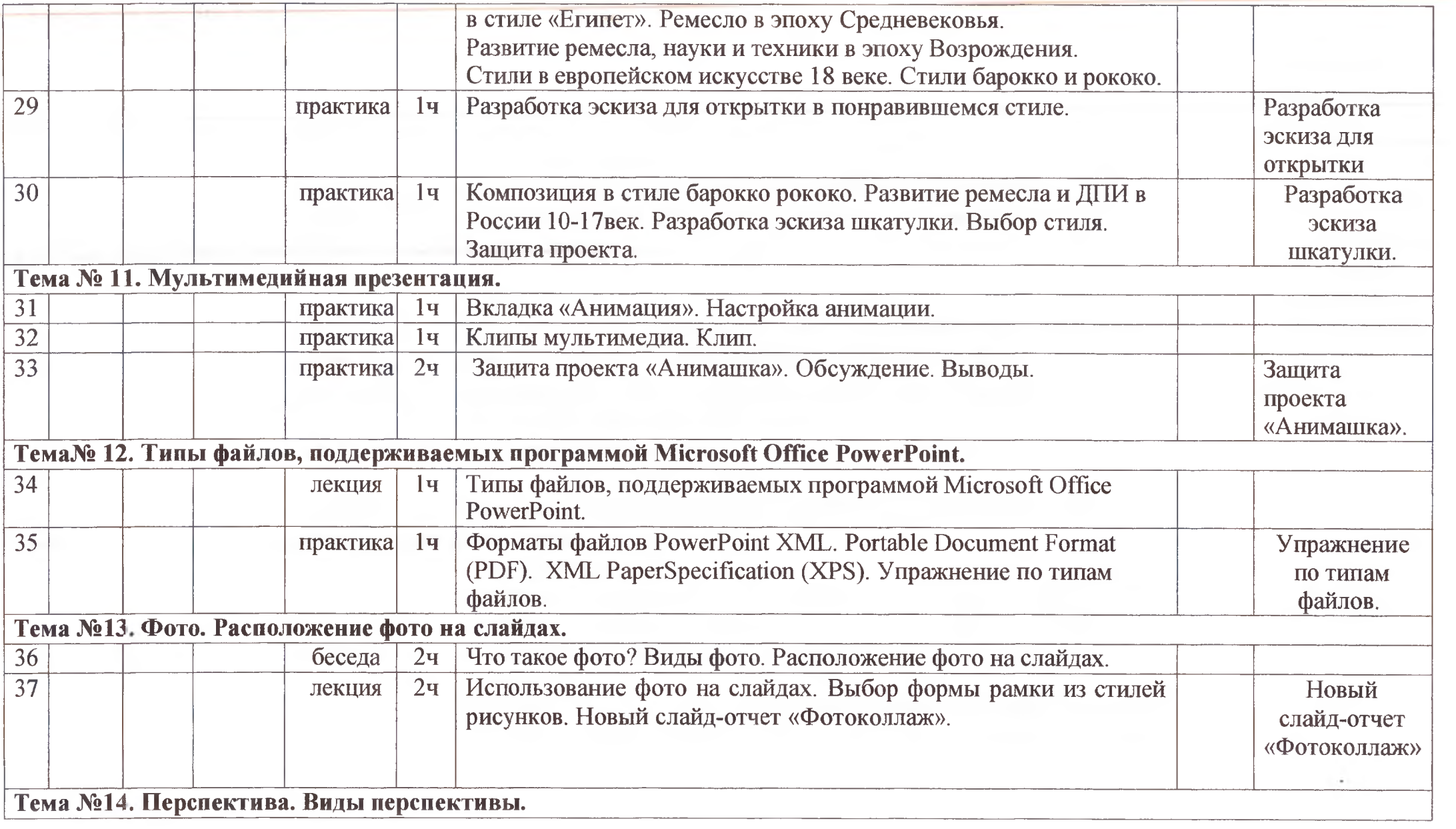

 $\sim$   $\sim$ 

The State State

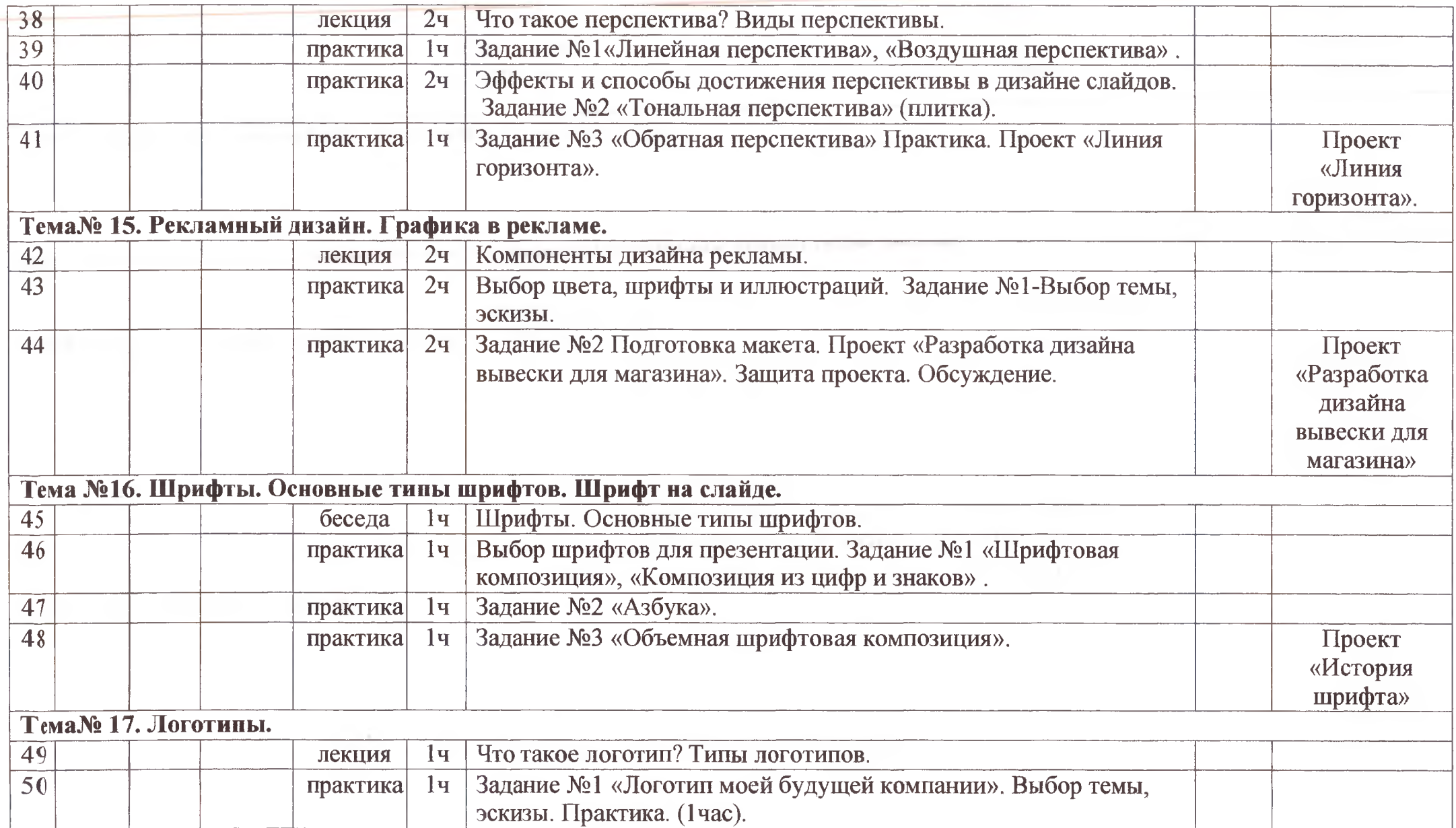

 $\sim$ 

control of

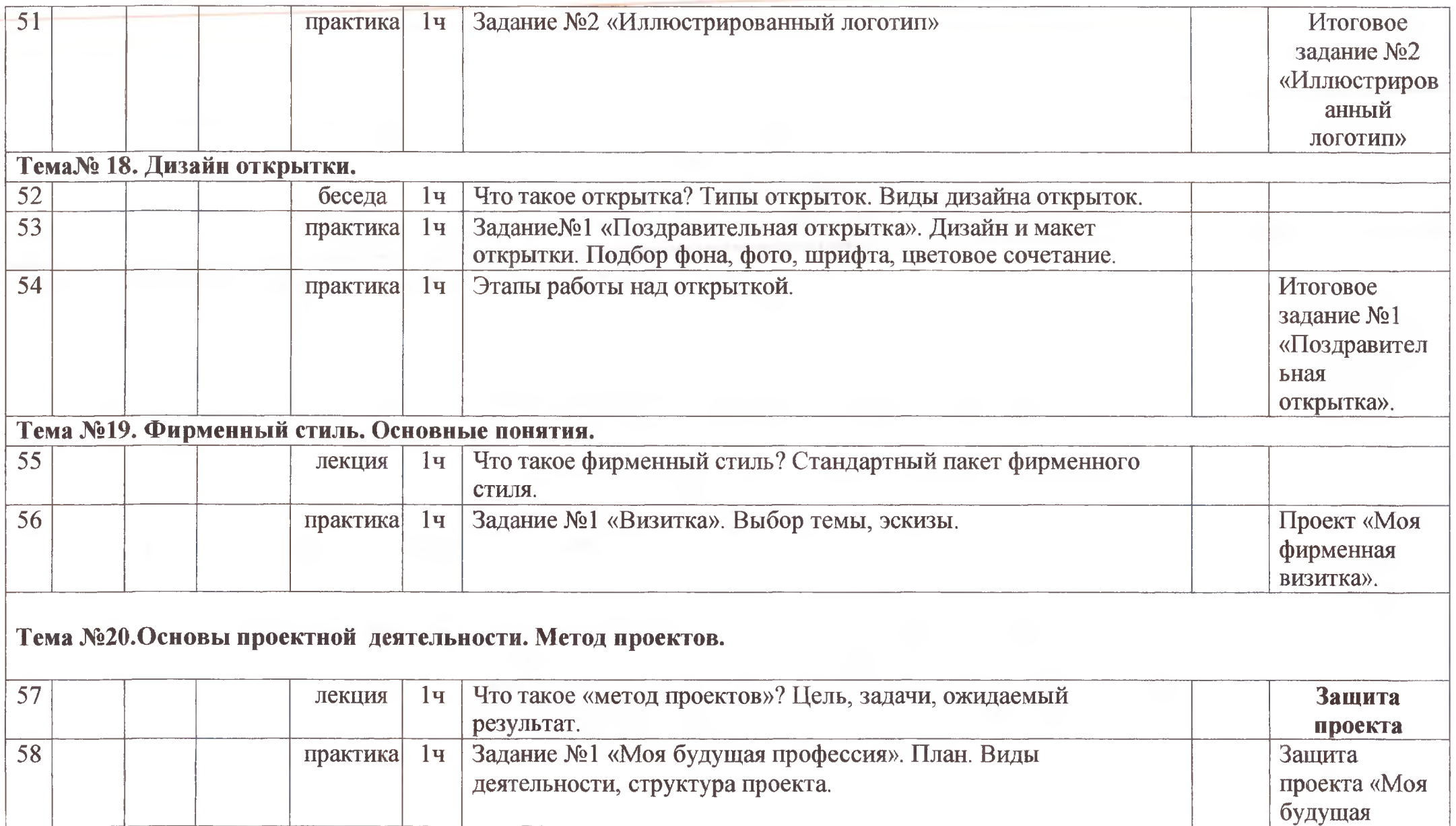

 $-41$ 

 $\sim$ 

 $\sim 10^{-11}$ 

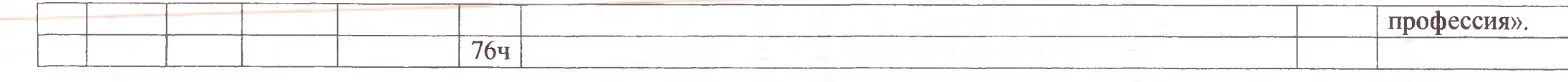

 $\omega$ 

 $\lambda$ 

 $\sim$ 

## Условия реализации программы

Учебный кабинет (65 м2), оборудованный столами и стульями (не менее 6 парт и 12 стульев) для ведения образовательного процесса, и имеющий свободное пространство для отработки практических навыков.

Существует место для выставочных стендов для постоянно действующей выставки работ обучающихся, педагогов.

# Перечень оборудования:

- Ноутбуки
- Мультимедиа-проектор
- Экран
- Программное обеспечение: Word, PowerPoint, Paint.
- 2.3. Формы аттестации

Проверка знаний учащихся в период прохождения программы проводится в форме:

- готовая работа,
- тесты,
- -викторины,
- защита проектов
- выставка
- 2.4. Методические материалы

Методы, применяемые в рамках реализации программы:

#### Формы занятий

- групповые;
- индивидуальные.

## Методы

- словесный;
- частично-поисковый;
- исследовательский;
- наглядно-демонстрационный;
- проблемный.

## Список литературы

- 1. Алехин А. Д. Изобразительное искусство: Художник. Педагог. Школа.  $-M$  : 1984 г.
- 2. Алехин А. Д. Когда начинается художник. М.:1993 г.
- 3. Афанасьев А. Н. Русские народные сказки (любое издание)
- 4. Барская Н. А. Сюжеты и образы древнерусской живописи. М. :1983г.
- 5. Батршина Г. С. Формирование и развитие логико-алгоритмического мышления учащихся начальной школы. // Информатика и образование. 2007 №9.
- 6. Босова Л. Л. Исследовательская деятельность на уроках информатики в V-VI классах. // Информатика и образование 2006 №6.
- 7. Босова Л. Л. Методические подходы к работе с графическим редактором Paint в пропедевтическом курсе информатики и ИКТ // Приложение к журналу «Информатика и образование». Информатика в школе. 2008 №4.
- 8. Босова Л. Л., Трофимова В. В. О подходах к организации компьютерного практикума на пропедевтическом этапе подготовки в области Информатики и ИКТ. // Информатика и образование. 2007 №9.
- 9. Босова Л.Л. Графический редактор Paint как инструмент развития логического мышления // М.: ИКТ в образовании (приложение к Учительской газете). 2009. № 12.
- 10.Босова Л.Л., Босова А.Ю., Погребняк Л.А. Практикум по компьютерной графике для младших школьников // Информатика в школе: Приложение к журналу «Информатика и образование». № 5- 2009. - М. : Образование и Информатика, 2009.
- 11. Ворончихин Н. С., Емшанова Н. А. Орнаменты, стили, мотивы. Иллюстрированное пособие. Издательский дом «Удмуртский университет», 2004.
- 12.Дедовец Т. Н. Классификация логических задач и упражнений, используемых на уроках информатики в начальной школе. // Информатика и образование 2007 №11.
- 13. Дуванов А. А. Рисуем на компьютере. Книга для ученика. СПБ.:БХВ-Петербург,  $2005 - 342c$ .
- 14.Дуванов А.А., Азы информатики. Рисуем на компьютере. Книга учителя,- СПб.: БХВ-Петербург, 2005.- 352с.: ил.
- 15.Зубрилин А. А., Паркина И. С. Технологии разработки элективных курсов. // Информатика и образование. 2006 №1.
- 16.Казиев В. М., Казиева Б. В., Казиев К. В. Практика практического педагогического тестирования. // Информатика и образование 2009 №6
- 17.ЛысковаВ.Ю. Милохина Л.В. Шпынёв С.А. Методический практикум по графическому редактору Paint. ТГУ им. Г.Р. Державина, г. Тамбов.
- 18. Ресурсы Единой коллекции цифровых образовательных ресурсов [\(HTTP://SCHOOL-COLLECTION.EDU.RU/\)](HTTP://SCHOOL-COLLECTION.EDU.RU/)
- 19. Салтанова Н. Н., Компьютерный практикум для учащихся III класса. // Приложение к журналу «Информатика и образование». Информатика в школе. 2007 №8.
- 20. Тур С.Н., Бокучава Т.П. Первые шаги в мире информатики. Методическое пособие для учителя 1-4 классов. - СПб.: БХВ-Петербург, 2005.- 544 с.
- 21. Цветкова М. С. Интегрированный курс «изобразительное искусство и информационные технологии. // Информатика и образование 2001 №9.